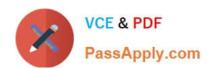

# **C\_SACP\_2208**<sup>Q&As</sup>

SAP Certified Application Associate - SAP Analytics Cloud: Planning

# Pass SAP C\_SACP\_2208 Exam with 100% Guarantee

Free Download Real Questions & Answers PDF and VCE file from:

https://www.passapply.com/c\_sacp\_2208.html

100% Passing Guarantee 100% Money Back Assurance

Following Questions and Answers are all new published by SAP Official Exam Center

- Instant Download After Purchase
- 100% Money Back Guarantee
- 365 Days Free Update
- 800,000+ Satisfied Customers

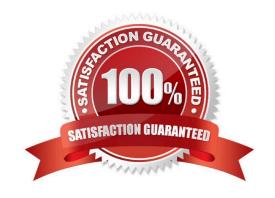

## https://www.passapply.com/c\_sacp\_2208.html 2024 Latest passapply C\_SACP\_2208 PDF and VCE dumps Download

#### **QUESTION 1**

You saved data for a certain cost center and profit center combination. Later, an administrator created a validation rule that prevents saving data against that combination. What happens when you display the data in a story?

- A. A warning message is displayed
- B. The data is deleted
- C. The data is re-aligned
- D. An error message is displayed

Correct Answer: A

#### **QUESTION 2**

You want to import data from SAP BPC Standard. Which SAP Analytics Cloud planning model types can you use? Note: There are 2 correct answers to this question.

- A. Write-back
- B. Financial
- C. Basic
- D. Generic

Correct Answer: AC

#### **QUESTION 3**

Which of the following actions on the date dimension are available in Value Driver Trees? Note: There are 2 correct answers to this question.

- A. Change the date filter for an individual node within the Value Driver Tree
- B. Select the Day granularity
- C. Change the date filter for the entire Value Driver Tree
- D. Specify a presentation date range

Correct Answer: AB

### **QUESTION 4**

How can you configure a currency conversion measure in a New Model?

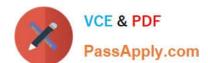

# https://www.passapply.com/c\_sacp\_2208.html 2024 Latest passapply C\_SACP\_2208 PDF and VCE dumps Download

- A. Hard code a Category
- B. Dynamically determine a unit type
- C. Hard code a unit type

Correct Answer: A

#### **QUESTION 5**

You want to rebuild an SAP Analytics Cloud classic planning model but the Rebuild Model button is inactive. Why might this happen? Note: There are 2 correct answers to this question.

- A. A public version is used in the model
- B. A private version is used in the model
- C. Currency conversion is enabled
- D. Data exists in the model

Correct Answer: BC

<u>Latest C SACP 2208</u> <u>Dumps</u> C SACP 2208 PDF Dumps

C SACP 2208 Exam Questions